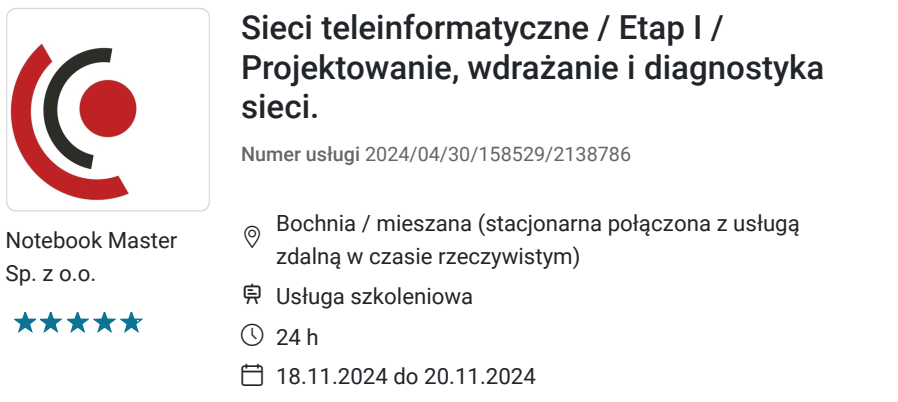

4 797,00 PLN brutto 3 900,00 PLN netto 199,88 PLN brutto/h 162,50 PLN netto/h

## Informacje podstawowe

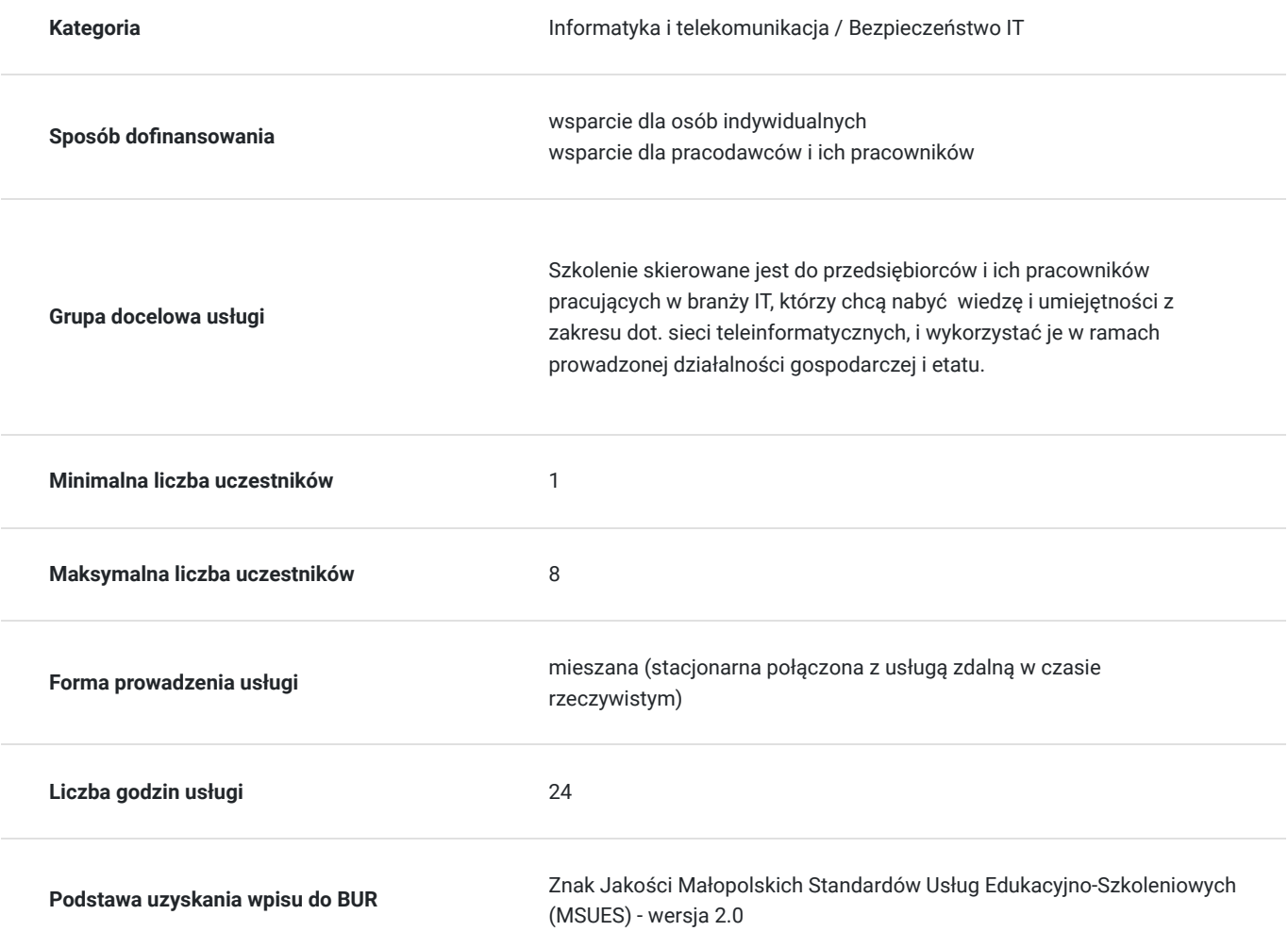

## Cel

### **Cel edukacyjny**

Usługa "Sieci teleinformatyczne / Etap I / Projektowanie, wdrażanie i diagnostyka sieci.", przygotowuje do samodzielnego i prawidłowego wykonywania obowiązków w zakresie dot. administrowania i konfiguracji sieci, zgodnie z planem ramowym szkolenia.

## **Efekty uczenia się oraz kryteria weryfikacji ich osiągnięcia i Metody walidacji**

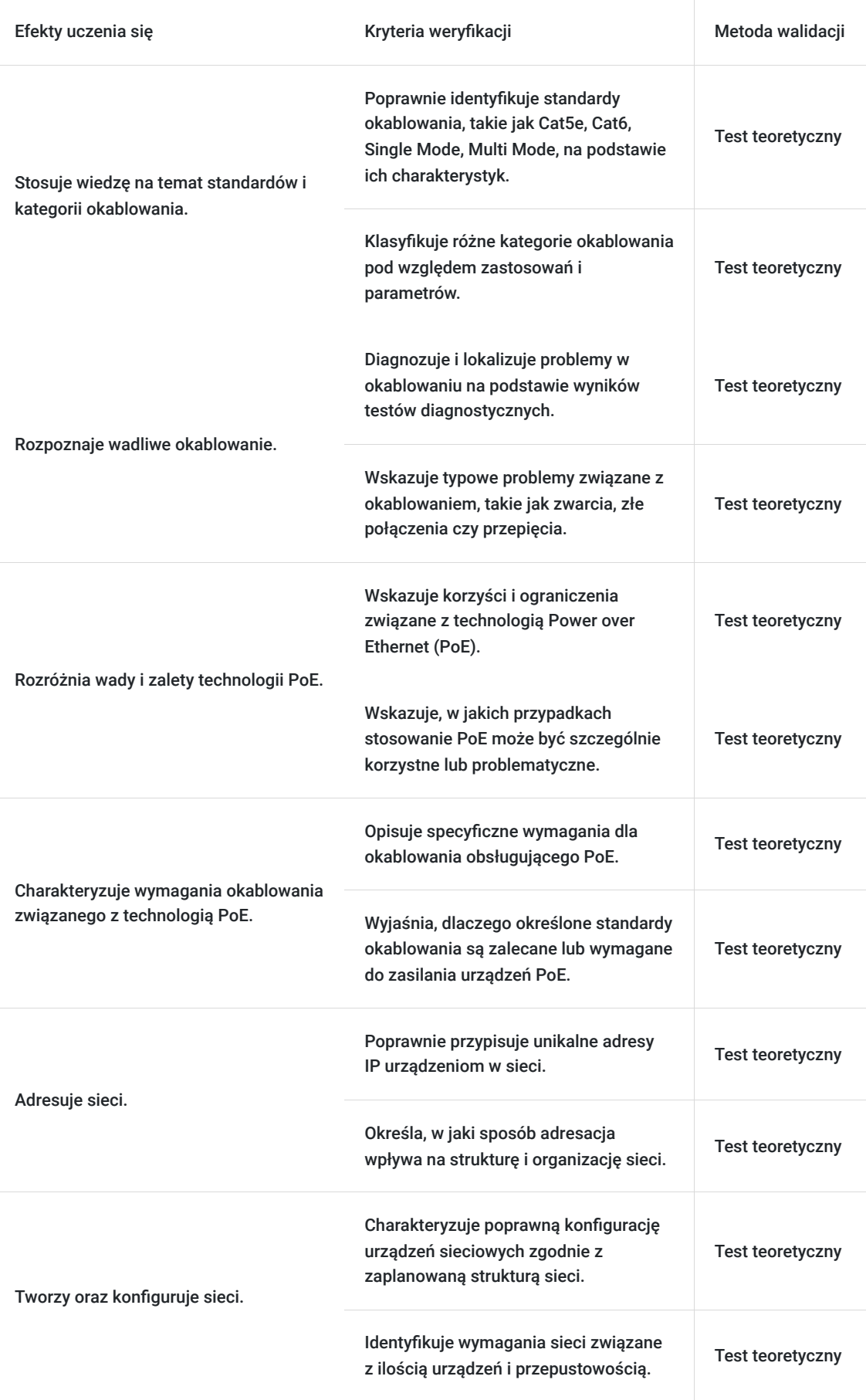

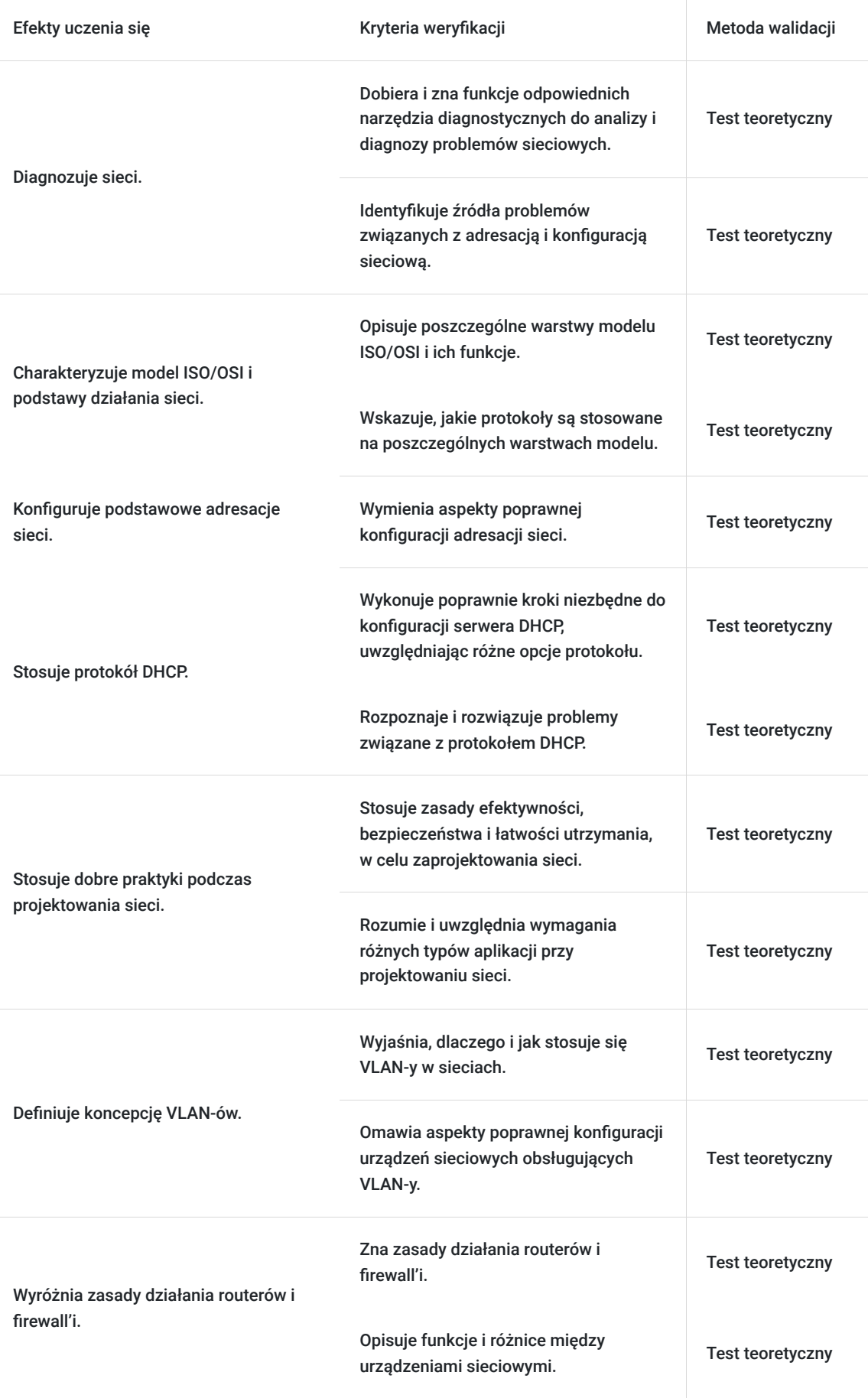

# Kwalifikacje

### **Kompetencje**

Usługa prowadzi do nabycia kompetencji.

### **Warunki uznania kompetencji**

Pytanie 1. Czy dokument potwierdzający uzyskanie kompetencji zawiera opis efektów uczenia się?

Tak, dokument zawiera opis efektów uczenia się.

Pytanie 2. Czy dokument potwierdza, że walidacja została przeprowadzona w oparciu o zdefiniowane w efektach uczenia się kryteria ich weryfikacji?

Tak, dokument potwierdza, że walidacja została przeprowadzona w oparciu o zdefiniowane w efektach uczenia się kryteria ich weryfikacii.

### Pytanie 3. Czy dokument potwierdza zastosowanie rozwiązań zapewniających rozdzielenie procesów kształcenia i szkolenia od walidacji?

Tak, dokument potwierdza zastosowanie rozwiązań zapewniających rozdzielenie procesów kształcenia i szkolenia od walidacii.

## Program

Szkolenie skierowane jest do przedsiębiorców i ich pracowników, chcących zwiększyć zakres własnych umiejętności. Udział w usłudze umożliwi uczestnikowi uzupełnienie i uporządkowanie dotychczasowej wiedzy z obszaru sieci teleinformatycznych.

Ramowy plan kształcenia:

#### **I. Okablowanie miedziane oraz światłowodowe.**

- 1. Podział, klasyfikacja, kompatybilność i ekranowanie.
- 2. Standardy i kategorie okablowania.
- 3. Wpływ na podstawowe parametry sieci.
- 4. Patchpanele, przełącznice i patchcordy.
- 5. Wadliwe okablowanie.
- 6. Diagnostyka.

#### **II. PoE zasilanie poprzez sieć.**

- 1. Wady i zalety.
- 2. Najczęstsze przypadki stosowania oraz ograniczenia.
- 3. Wymagania okablowania związane z PoE.
- 4. Wymagania dla przełączników.
- 5. Power Injector.
- 6. Typowe przykłady zastosowania Power Injectorów.
- 7. Analiza potencjalnych problemów.

#### **III. Adresacja, maski, sieci.**

- 1. Adresy sieciowe.
- 2. Konfiguracja oraz tworzenie sieci.
- 3. Pojęcie maski.
- 4. Podział sieci.
- 5. Przeliczanie maski dla różnych podziałów na podsieci.
- 6. Diagnostyka sieci.
- 7. Konfiguracja maski i bramy.
- 8. Sieci prywatne, publiczne.

#### 9. Unicast, multicast, broadcast.

#### **IV. Działanie sieci, model ISO/OSI, protokoły, ramki, pakiety.**

- 1. Model ISO/OSI i podstawy działania sieci.
- 2. Warstwa, protokół oraz zależność pomiędzy nimi.
- 3. TCP konfiguracja.
- 4. Narzędzie do analizy protokołów Wireshark.

#### **V. Podstawy konfiguracji adresacji sieci: statycznej, dynamicznej, dynamicznej ze statyczną dzierżawą.**

- 1. Protokół DHCP.
- 2. Zagadnienie czasu dzierżawy.
- 3. Narzędzia diagnostyczne.

#### **VI. Planowanie z sieci podziałem na podsieci VLAN-y, podstawy routingu.**

- 1. Dobre praktyki podczas projektowania sieci.
- 2. Podział na podsieci i omówienie koncepcji VLAN-ów.
- 3. Tabela i reguły routingu.
- 4. Zasada działania routerów i firewalli.

Szkolenie trwa 24 godzin dydaktycznych i realizowane jest w kameralnych grupach, maksymalnie 8-osobowych. Każdy uczestnik stacjonarny ma do dyspozycji indywidualne stanowisko szkoleniowe. Każdy uczestnik realizujący szkolenie w formie zdalnej w czasie rzeczywistym ma możliwość otrzymania od nas (za pośrednictwem kuriera) wyposażenie stanowiska szkoleniowego (po ukończeniu szkolenia sprzęt zostaje odebrany przez kuriera).

## Harmonogram

Liczba przedmiotów/zajęć: 22

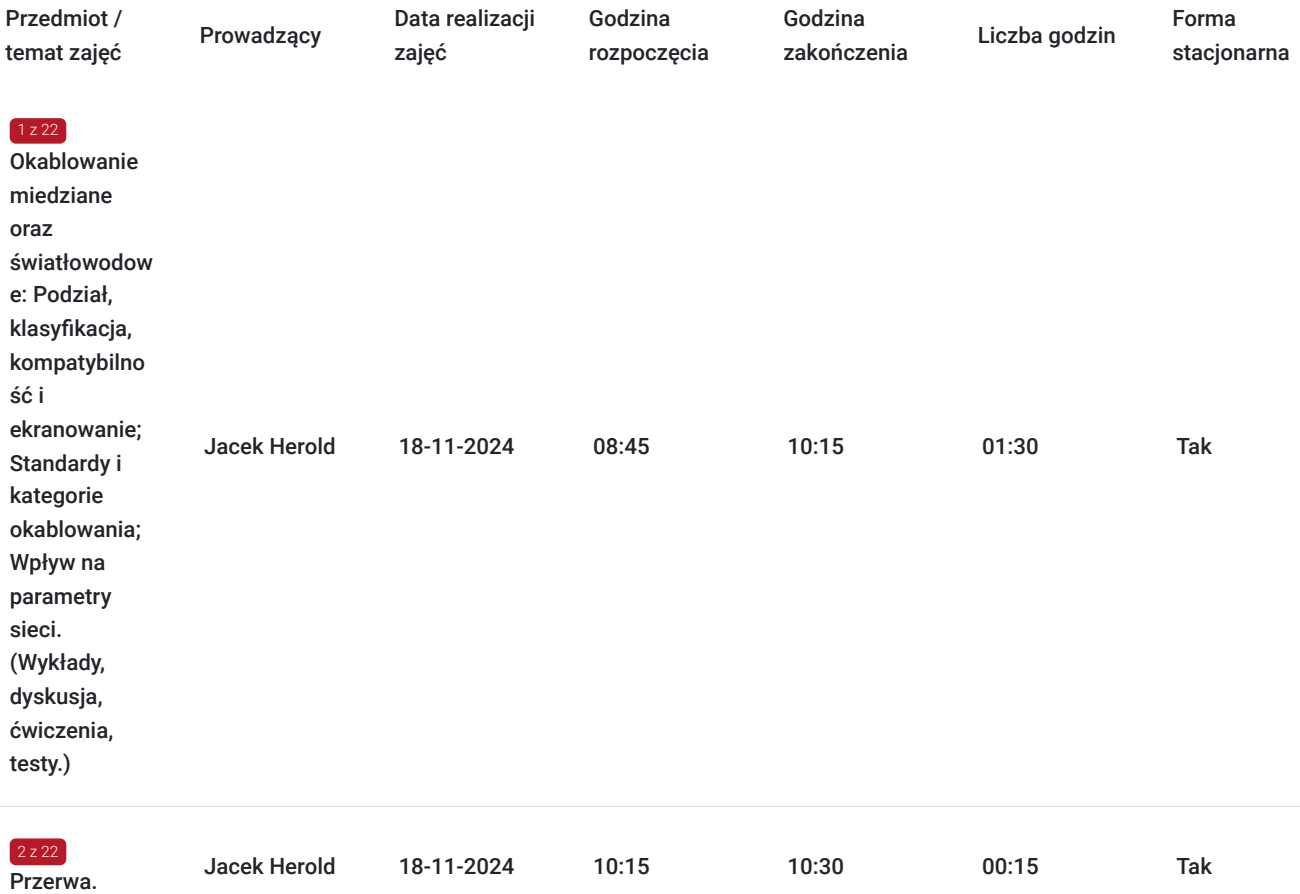

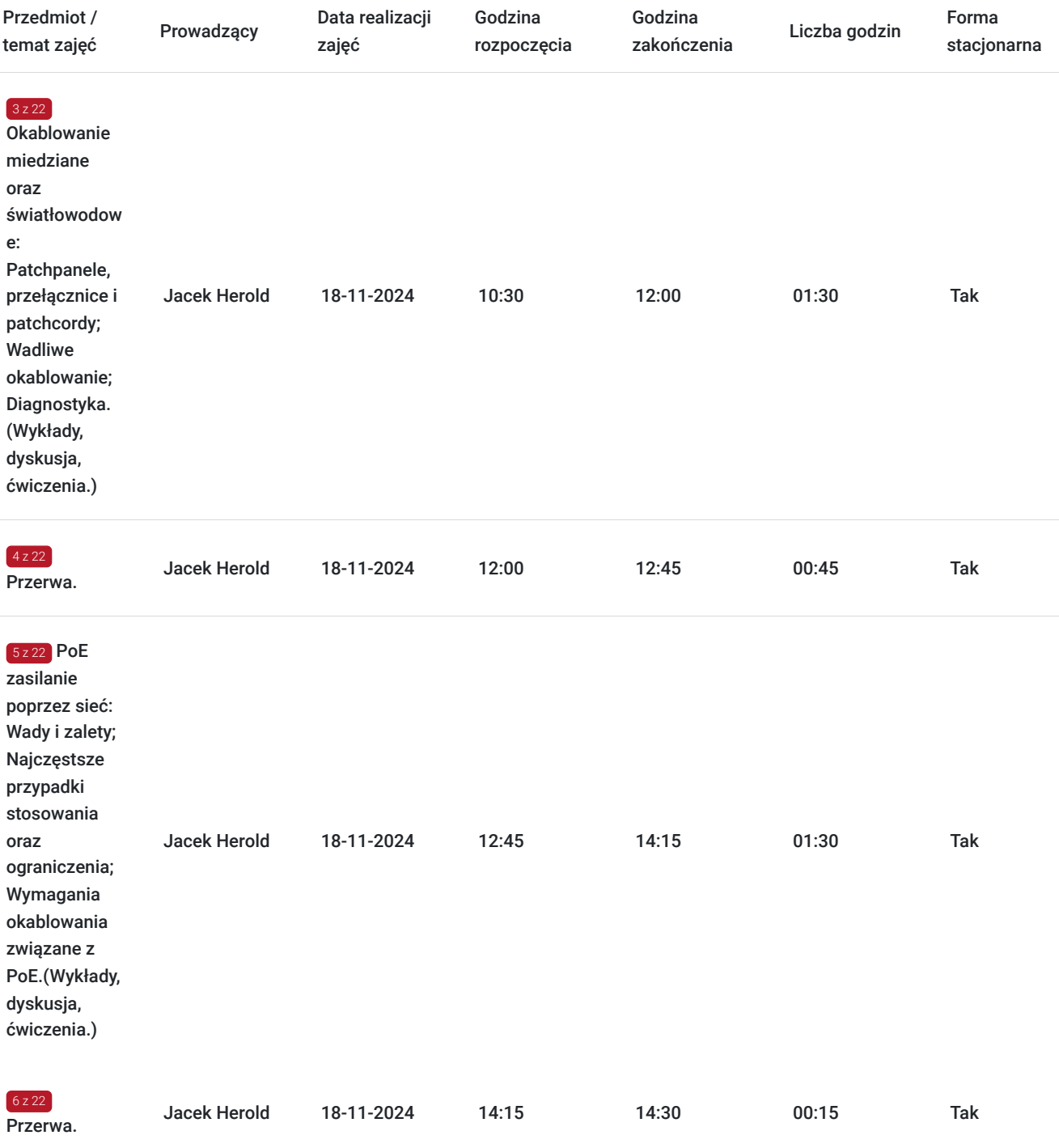

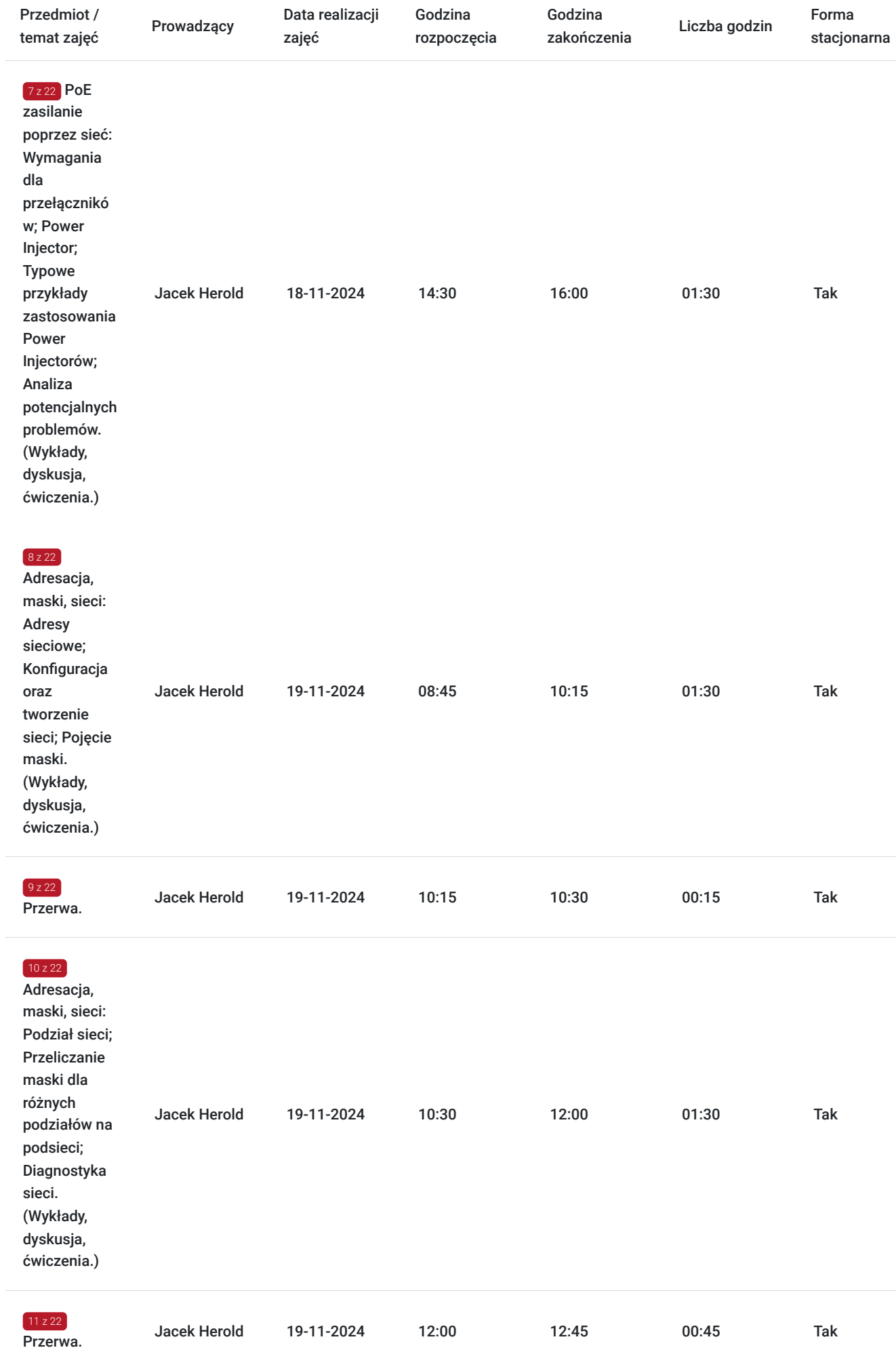

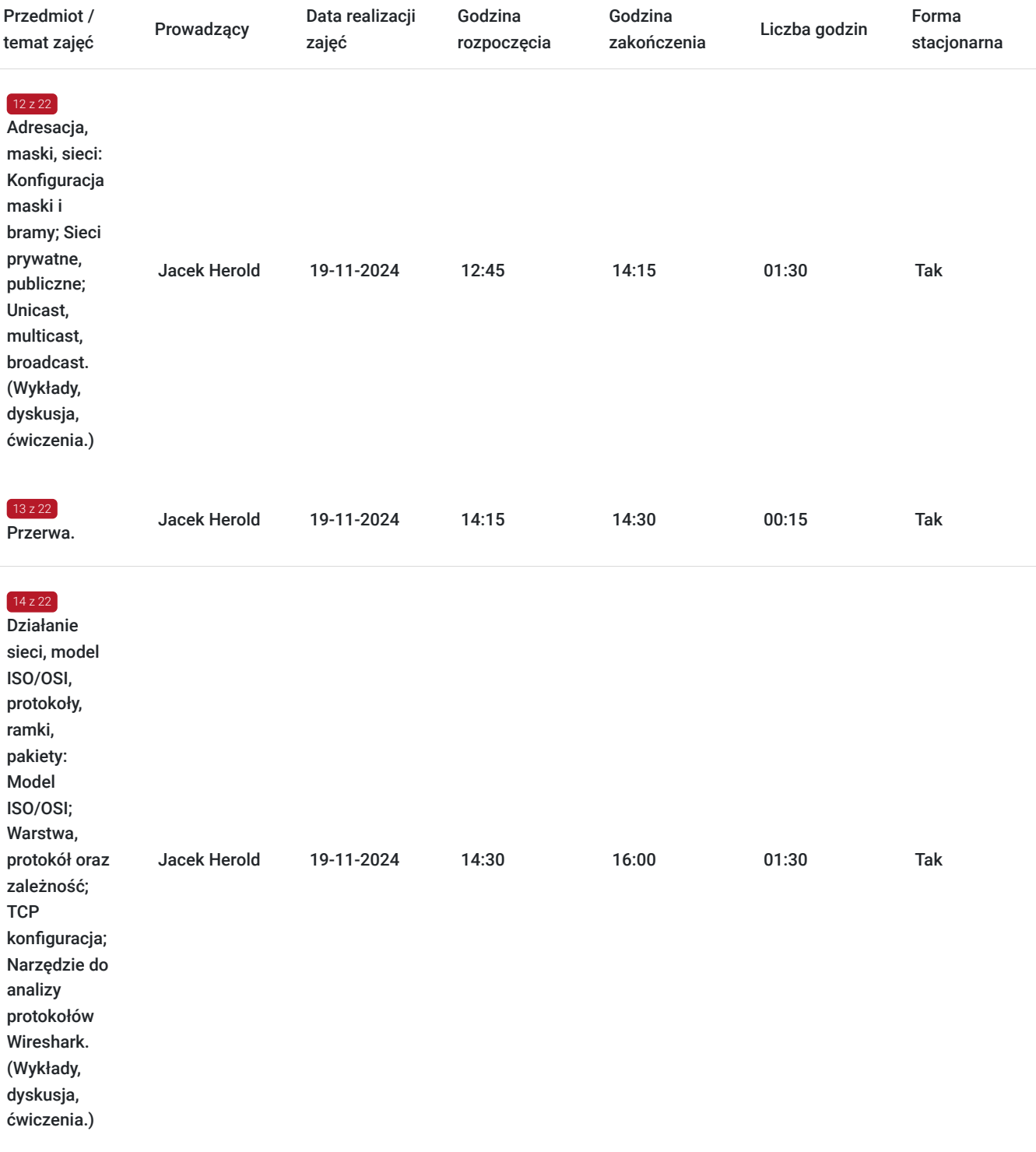

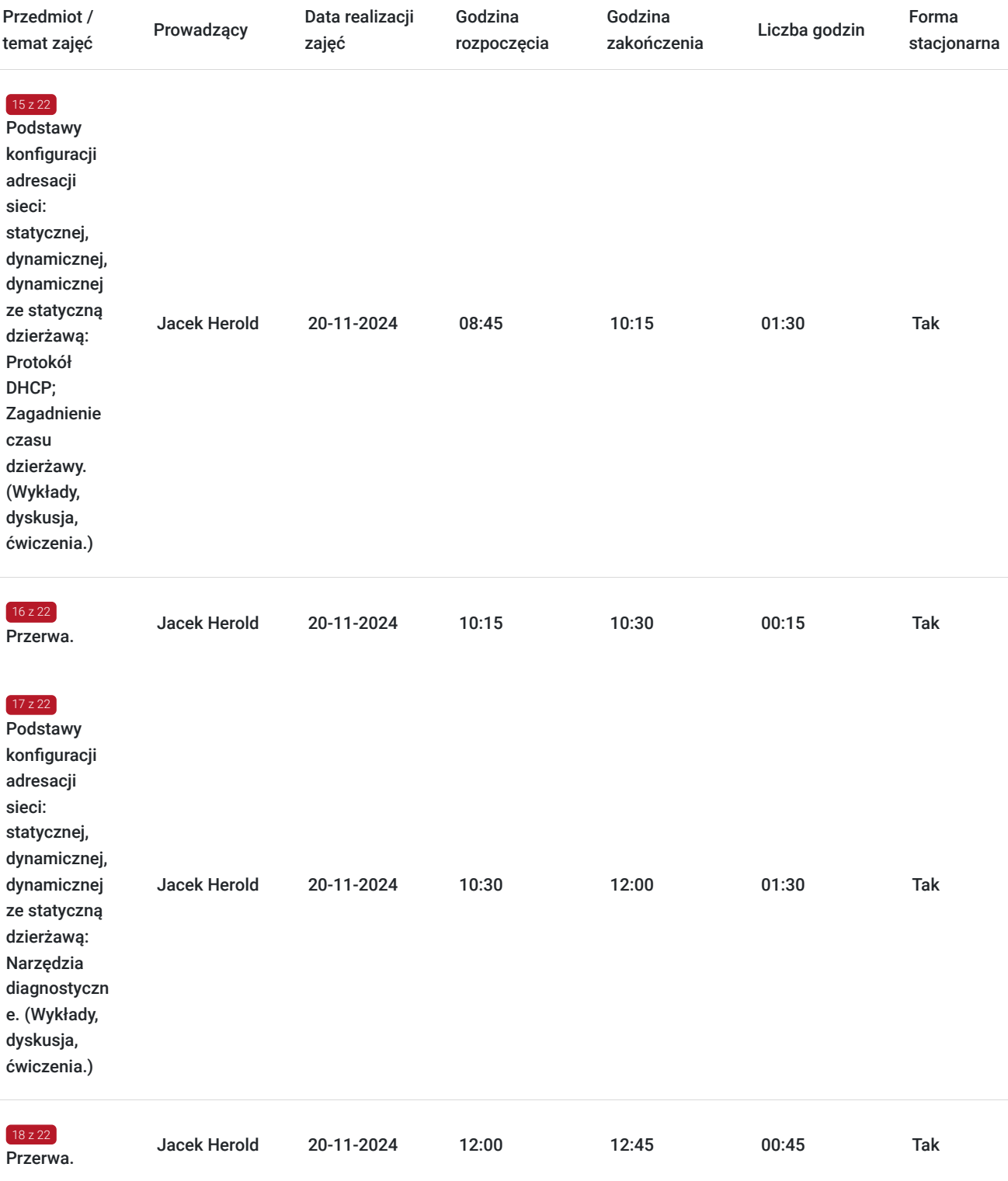

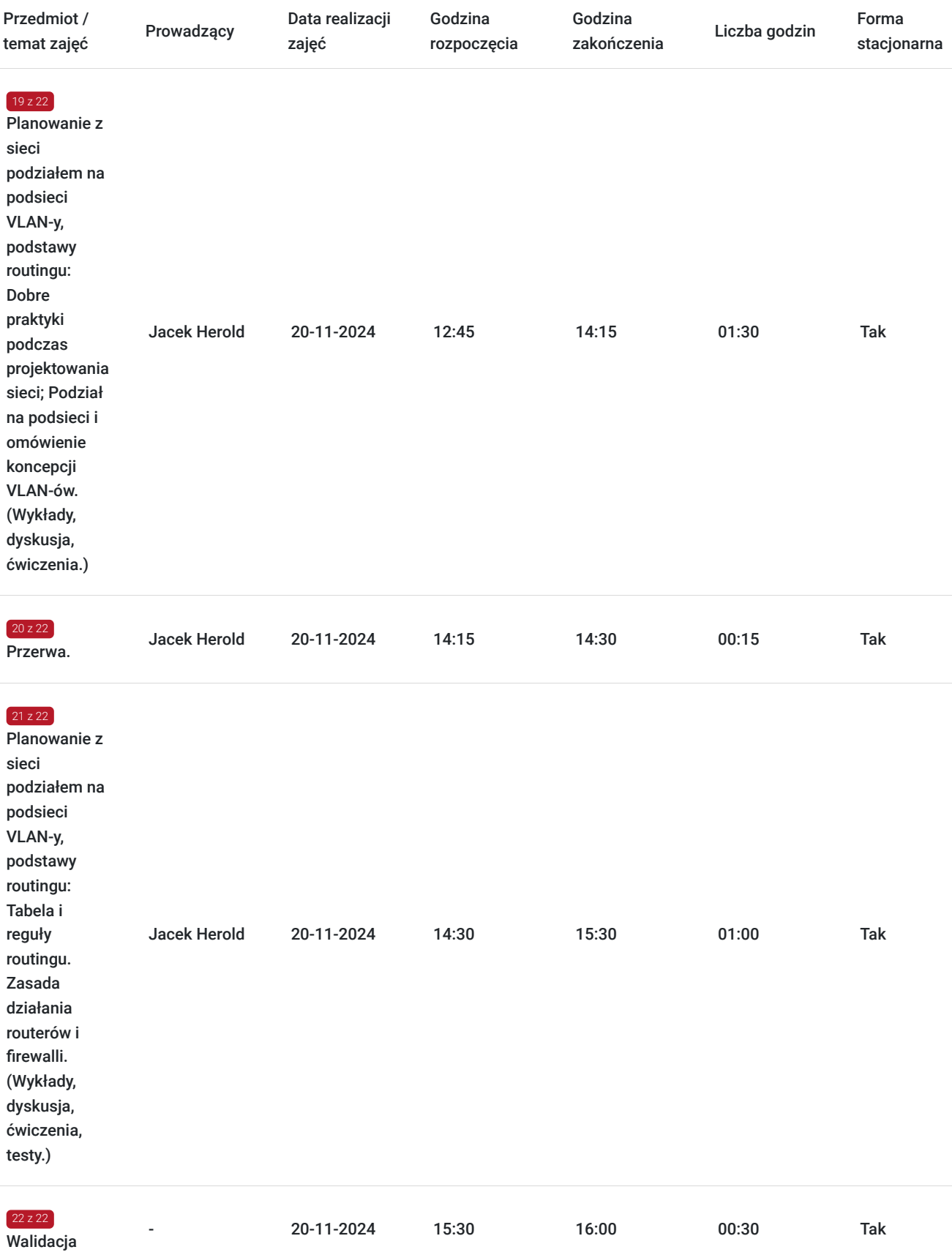

## Cennik

### **Cennik**

**Rodzaj ceny Cena**

![](_page_10_Picture_146.jpeg)

## Prowadzący

Liczba prowadzących: 1

![](_page_10_Picture_3.jpeg)

### Jacek Herold

Sieci teleinformatyczne, audyty bezpieczeństwa, wsparcie techniczne. Ponad 20 lat doświadczenia zawodowego. Bezpieczeństwa systemów operacyjnych i sieci. Audyty bezpieczeństwa w tym sektor bankowy - rekomendacja "D"KNF. 8 lat pracy w Wrocławskim Centrum Sieciowo Superkomputerowym WCSS.

Wykształcenie wyższe (mgr inż. elektroniki). Politechnika Wrocławska. Ponad 3 500 godzin przeprowadzonych zajęć. Ponad 10 lat doświadczenia szkoleniowego. Prowadzenie zajęć z zakresu bezpieczeństwa na Politechnice Wrocławskiej.

## Informacje dodatkowe

 $1z1$ 

### **Informacje o materiałach dla uczestników usługi**

Całość opracowanych materiałów składa się z: opisów, wykresów, schematów, zdjęć i filmów. Po zakończeniu kształcenia wszyscy uczestnicy otrzymują materiały w formie skryptu dotyczące całości przekazywanej wiedzy.

Każdy uczestnik realizujący szkolenie w formie zdalnej w czasie rzeczywistym ma możliwość otrzymania od nas (za pośrednictwem kuriera) wyposażenia stanowiska szkoleniowego tj. jednostka sprzętowa wyposażona w dostęp do serwera z przygotowanym ekosystemem do wykonywania ćwiczeń oraz oprogramowanie tj. emulatory sieci i routerów oraz analizatory ruchu sieciowego Wireshark, Nmap i IPtables. Po zakończonym szkoleniu sprzęt zostaje odebrany przez kuriera.

### **Informacje dodatkowe**

Faktura za usługę rozwojową podlega zwolnieniu z VAT dla osób korzystających z dofinansowania powyżej 70%.

Cena usług jest ceną promocyjną obowiązującą od 19.04.2024 r. Cena nominalna- 4500 zł.

Szkolenie jest bardzo szczegółowe, ponieważ zależy nam na przekazaniu jak największej ilości informacji. Łącznie trwa 24 godzin dydaktycznych i prowadzone jest przez tydzień od poniedziałku do piątku, w godzinach od 8:45 do 16:00.

Harmonogram uwzględnia łączną liczbę godzin szkolenia, jako 21:45 godzin zegarowych, ponieważ uwzględnia również przerwy pomiędzy poszczególnymi blokami zajęć (I przerwa - 15 min, II przerwa - 45 min, III przerwa 15 min / 1 dzień).

Szkolenie rozpoczyna się pre-testem weryfikującym początkową wiedzę uczestniką usługi rozwojowej i zakończone jest wewnętrznym egzaminem (post-test) weryfikującym i potwierdzającym pozyskaną wiedzę, pozytywne jego zaliczenie honorowane jest certyfikatem potwierdzającym jego ukończenie i uzyskane efekty kształcenia.

# Warunki techniczne

Warunki techniczne niezbędne do udziału w usłudze:

- Do połączenia zdalnego w czasie rzeczywistym pomiędzy uczestnikami, a trenerem służy program "Zoom Client for Meetings" (do pobrania ze strony https://zoom.us/download).
- Komputer/laptop z kamerką internetową z zainstalowanym klientem Zoom, minimum dwurdzeniowy CPU o taktowaniu 2 GHz.
- Mikrofon i słuchawki (ewentualnie głośniki).
- System operacyjny MacOS 10.7 lub nowszy, Windows 7, 8, 10, Linux: Mint, Fedora, Ubuntu, RedHat.
- Przeglądarkę internetowa: Chrome 30 lub nowszy, Firefox 27 lub nowszy, Edge 12 lub nowszy, Safari 7 lub nowsze.
- Dostęp do internetu. Zalecane parametry przepustowości łącza: min. 5 Mbps upload oraz min. 10 Mbps download, zarezerwowane w danym momencie na pracę zdalną w czasie rzeczywistym. Umożliwi to komfortową komunikację pomiędzy uczestnikami, a trenerem.
- Link umożliwiający dostęp do szkolenia jest aktywny przez cały czas jego trwania, do końca zakończenia danego etapu szkolenia. Każdy uczestnik będzie mógł użyć go w dowolnym momencie trwania szkolenia.

## Adres

ul. Krzeczowska 20 32-700 Bochnia

woj. małopolskie

### **Udogodnienia w miejscu realizacji usługi**

- Klimatyzacja
- Wi-fi  $\bullet$
- Laboratorium komputerowe

## Kontakt

Artur

### Artur Kowalewski

**E-mail** szkolenia@notebookmaster.pl **Telefon** (+48) 573 436 635